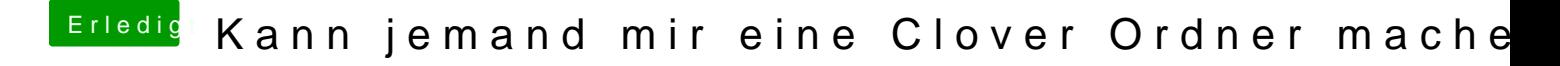

Beitrag von Yanis 93 vom 22. Dezember 2019, 15:55

Habe mich mal wieder dran gesetzt habe es geschafft gehabt beim ersten st installieren doch dann Kammb caubnety 9d@as